## Program studiów cz.1

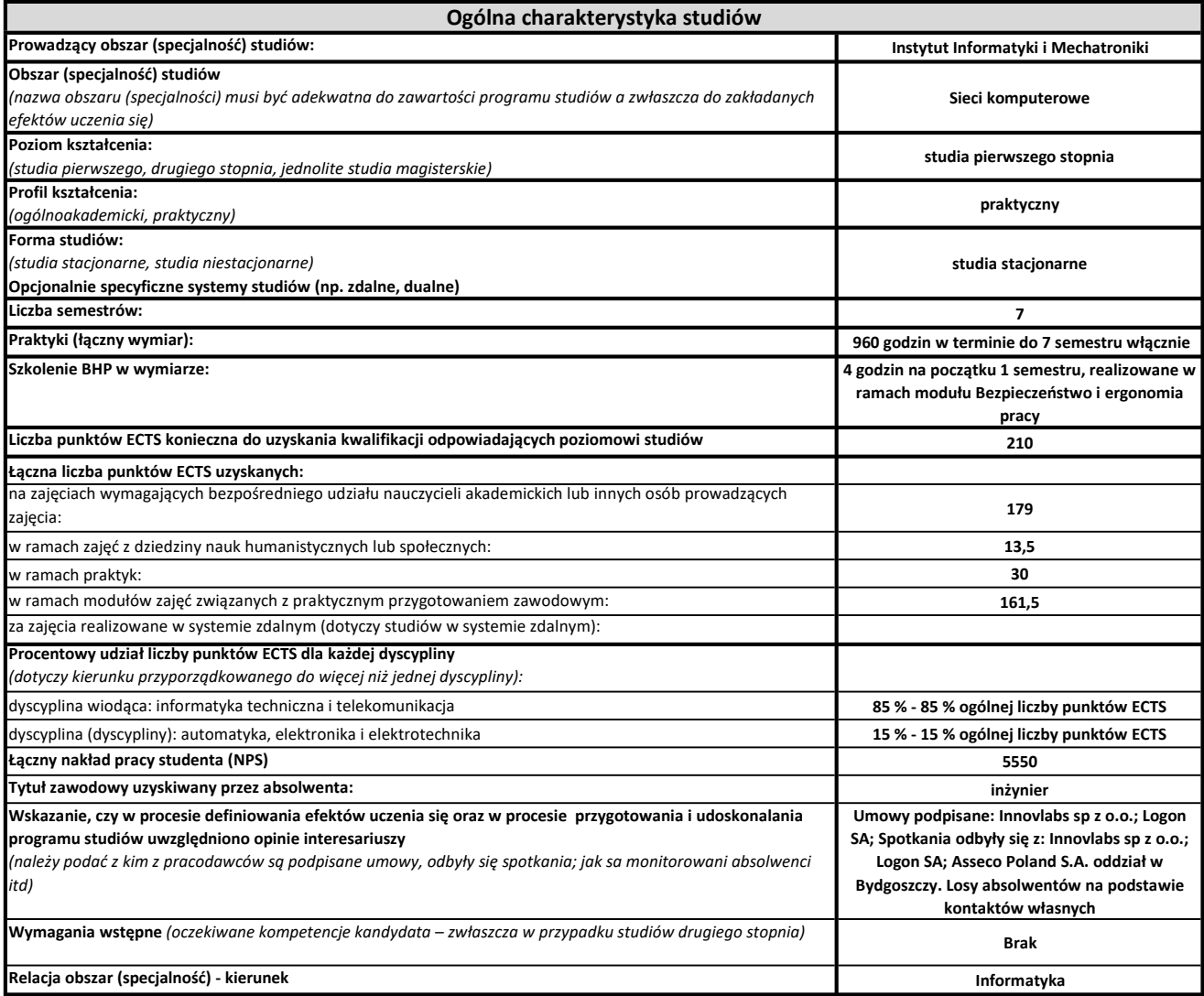

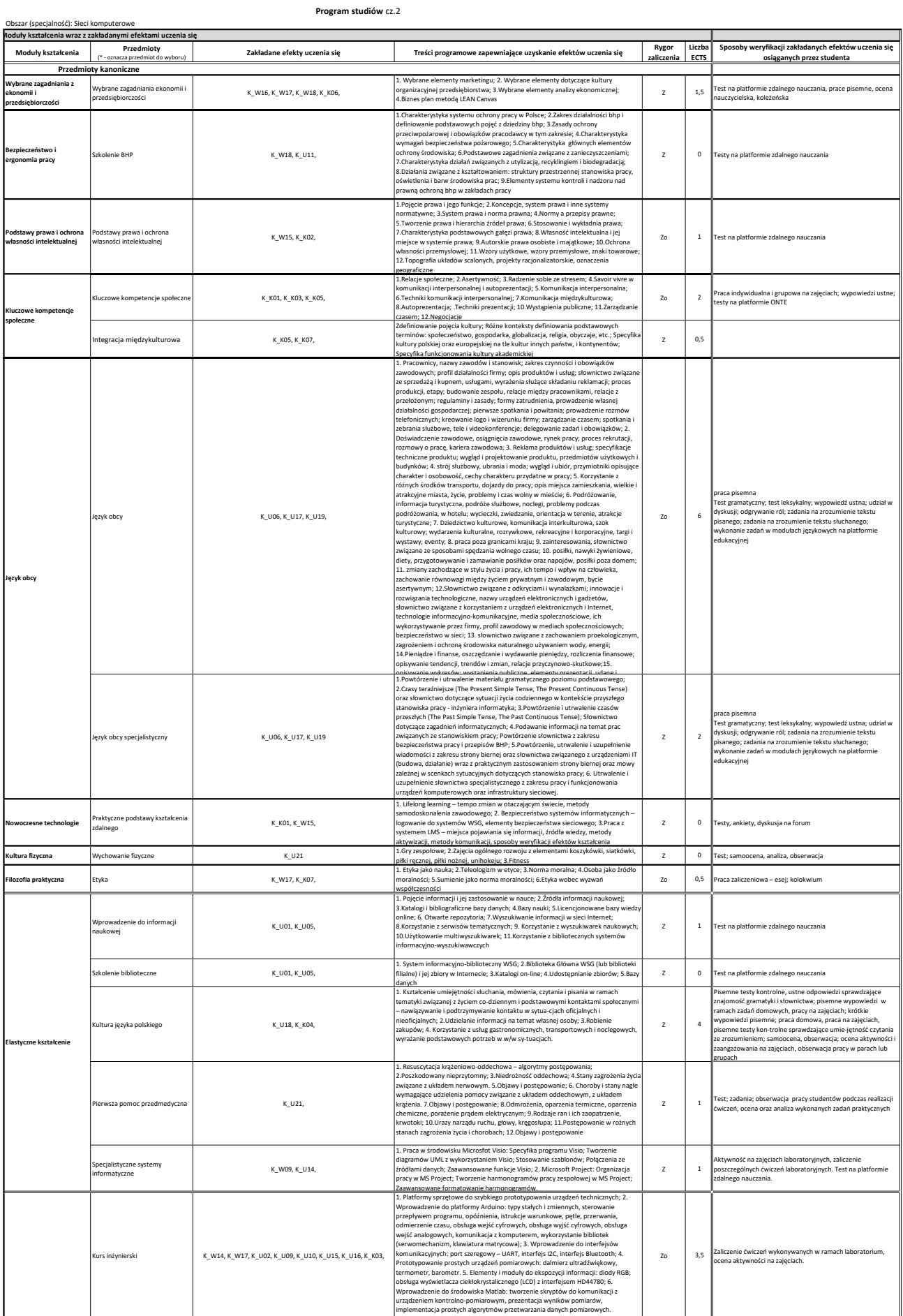

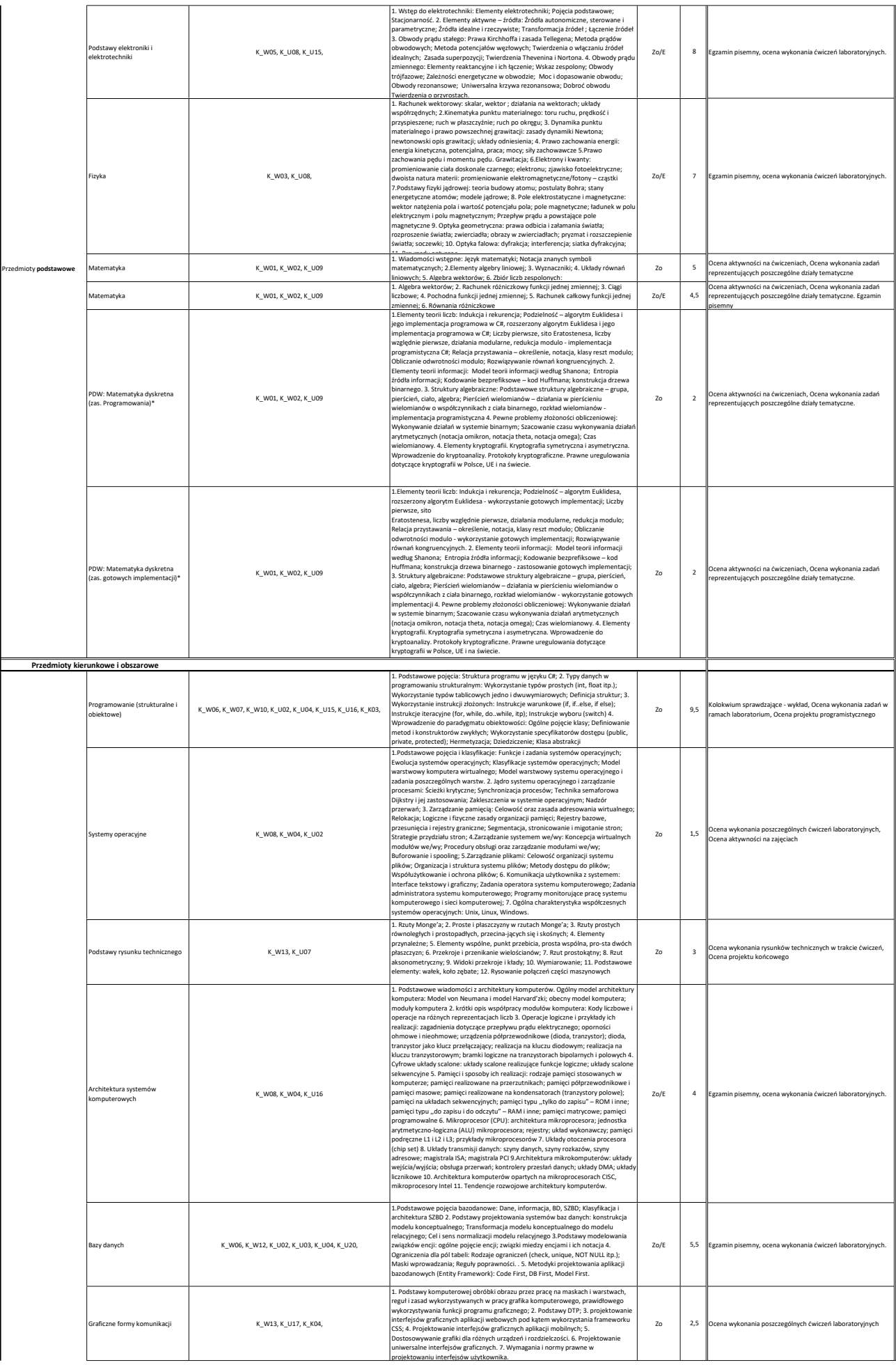

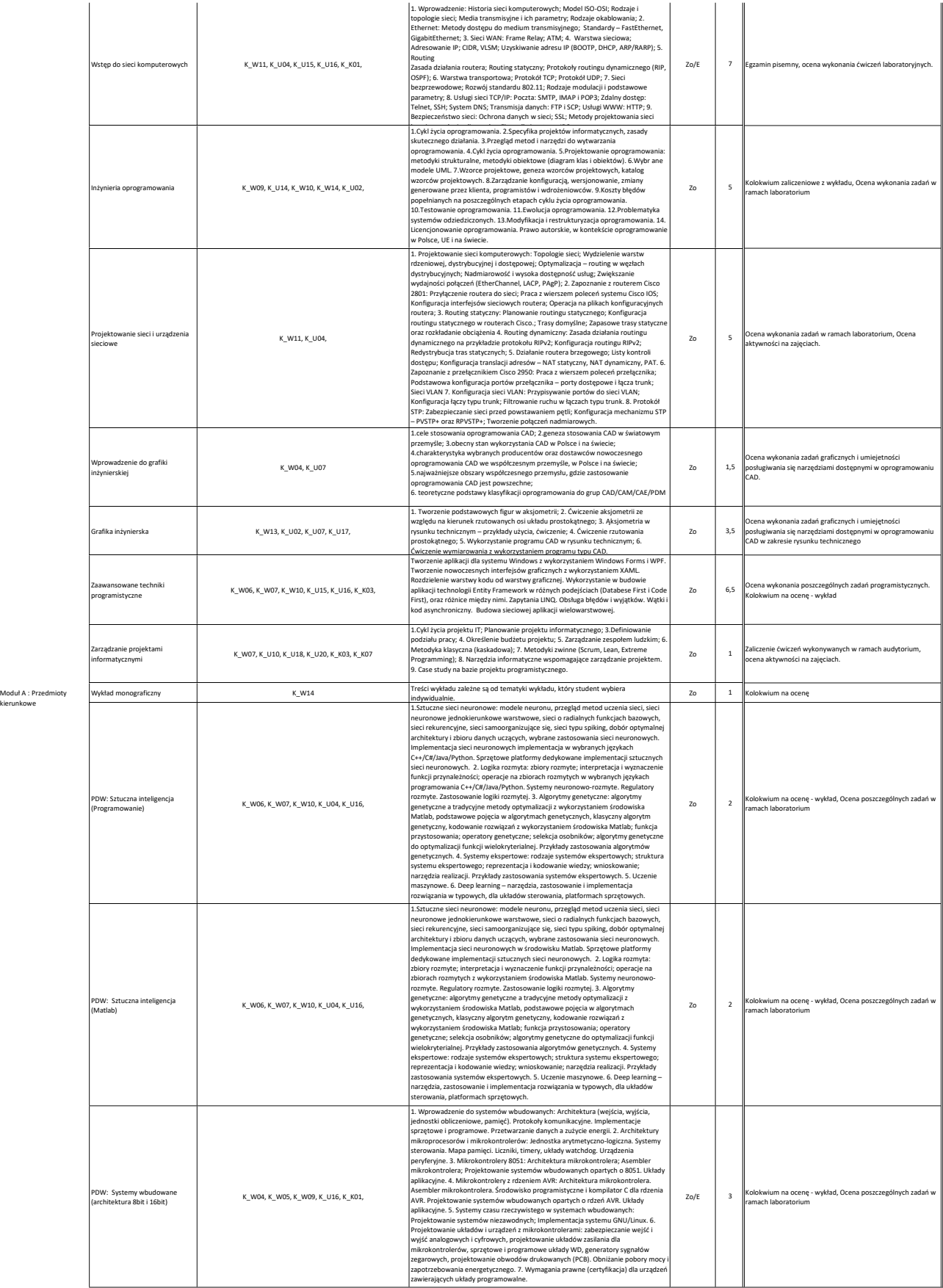

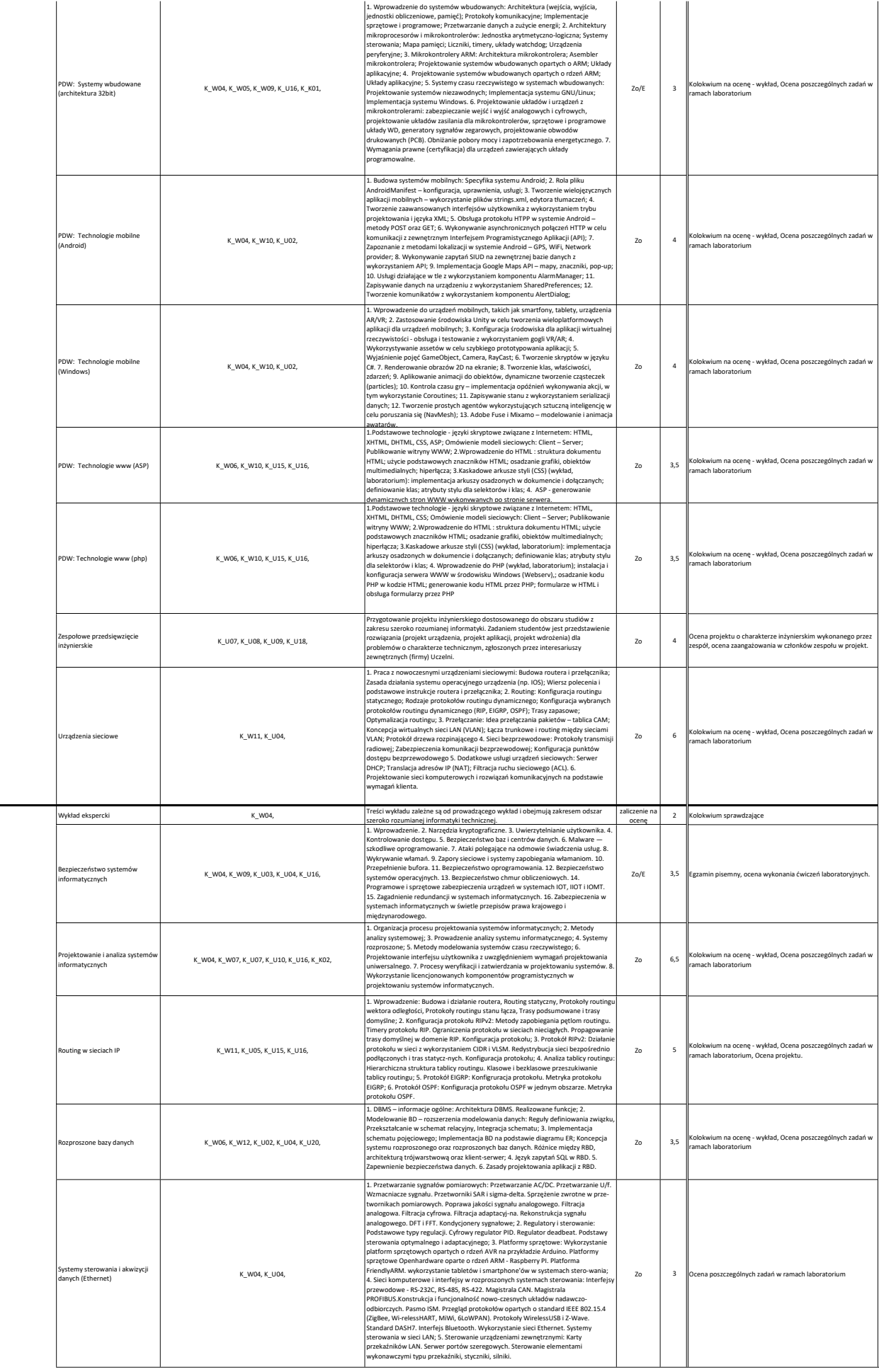

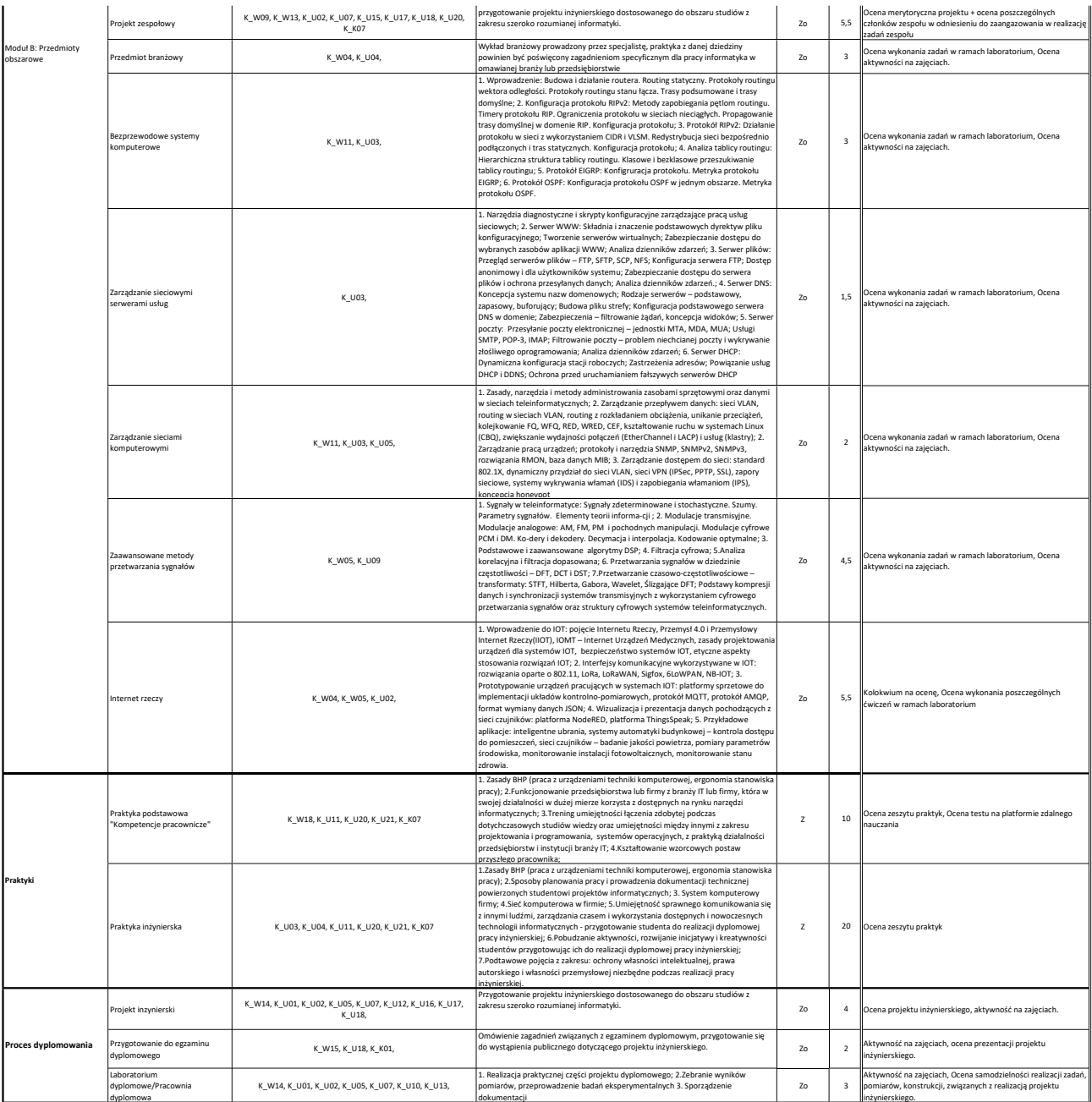